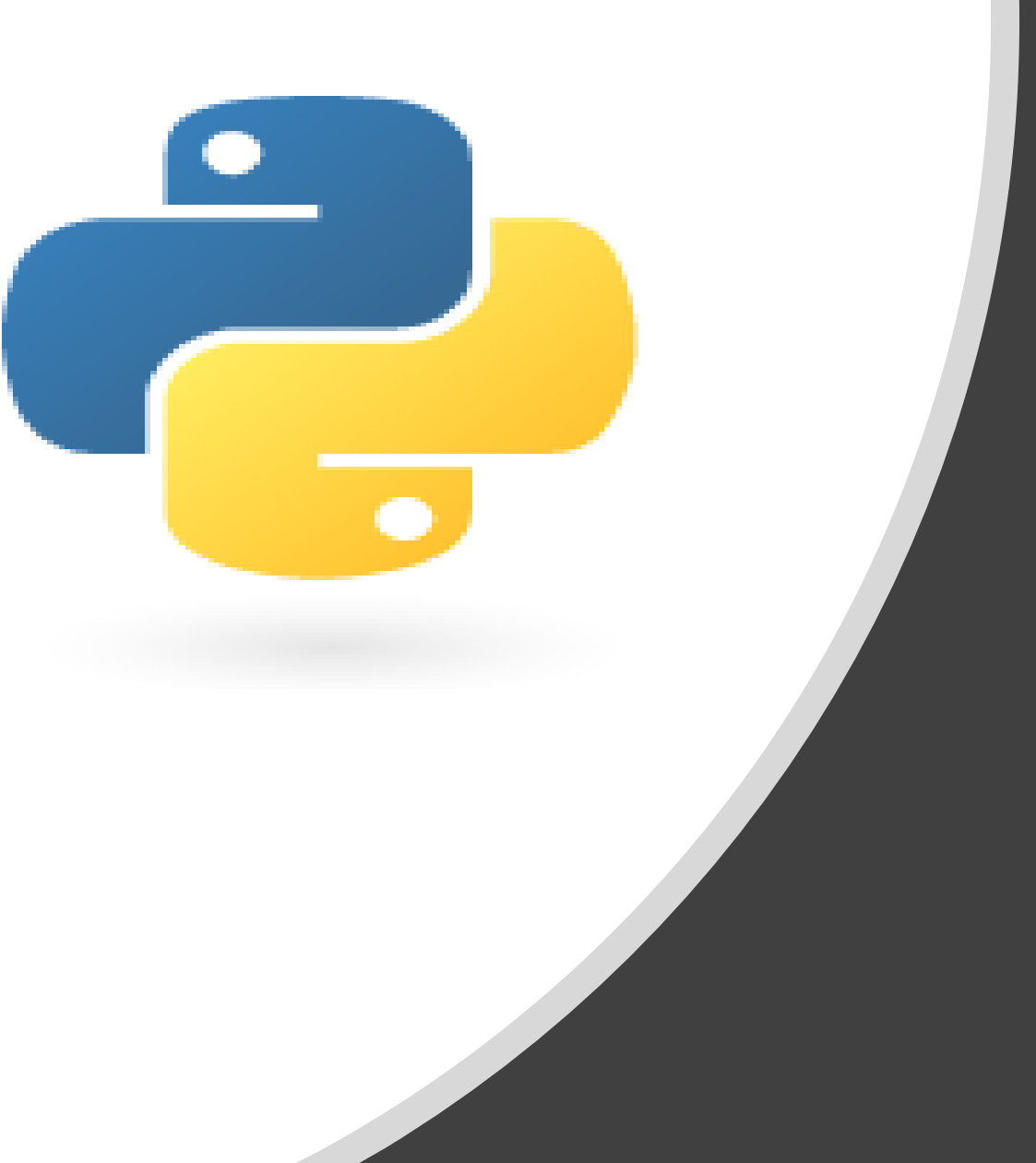

# Python in 10 minutes

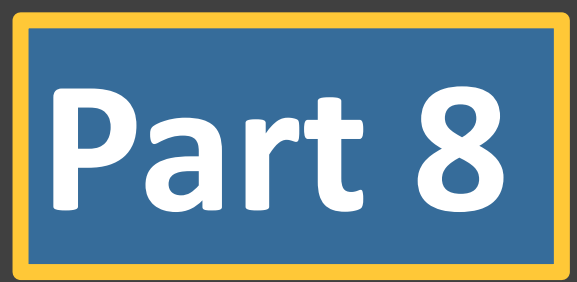

Dr. Mark Williamson, PhD

Biostatistics, Epidemiology, and Research Design Core (BERDC) Dakota Cancer Collaborative on Translational Activity (DaCCoTA) University of North Dakota (UND)

### Purpose:

- Quick, bite-size guides to basic usage and tasks in Python
- I'm no expert, I've just used it for various tasks, and it has made my life easier and allowed me to do things I couldn't manually
- I'd like to share that working knowledge with you

### Lesson 8: Transforming data

Last time, we played around with linking different datasets together.

Today, we'll tackle data transformation. We'll examine how to:

1) transform a basic dataset from wide to long

2) transform a more complex dataset from wide to long

3) transform a basic dataset from long to wide

## Lesson 8: The Dataset(s) in Question

#### **Loblolly\_wide.csv Cabbages\_long.csv**

Dataset of 14 Loblolly pine trees with 6 columns of growth measurements; transformed from the dataset found in R

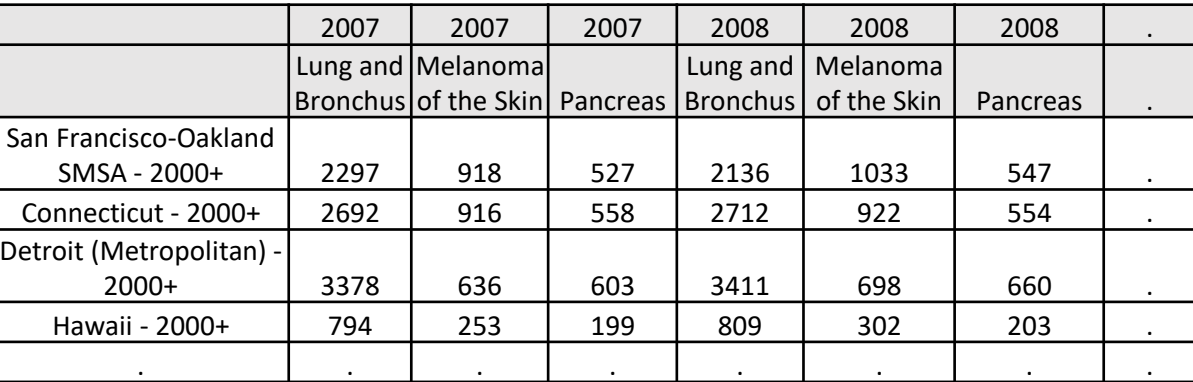

• Dataset of 60 cabbage plant observations and 4 variables from the MASS package in R

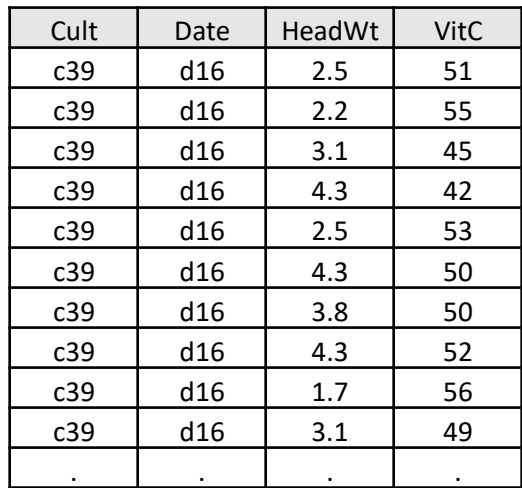

#### **SEER\_Cancer\_1.csv**

• Dataset of cancer incidence counts across 21 SEER Regions, 3 cancer types, and 10 years

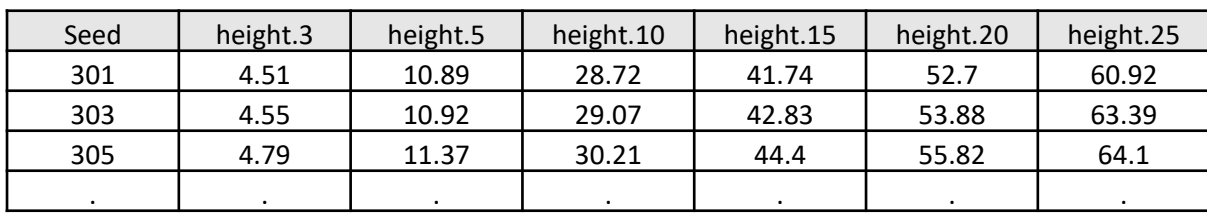

### Lesson 8: Loading in the Data

**Goal**: Get data into Python

#### **Procedure**

- Download the datasets (Loblolly\_wide.csv, SEER Cancer 1.csv, Cabbages long.csv)
- Open Python and start a new file
- Create a **path** variable
- Create **file1**, **file2**, and **file3** for each of the datasets

```
#Loading in the data:
path="C:\\Users\\Mark.Williamson.2\\Desktop\\Williamson Data\\Example Datasets\\"
filel="Loblolly wide.csv"
file2="SEER Cancer 1.csv"
file3="Cabbages long.csv"
```
### Lesson 8: Basic Wide to Long

**Goal**: Transform the Loblolly dataset from wide to long

#### **Procedure**

- Create a **new\_headers1** variable and set it equal to a string with the headers that will be used for the transformed file
- Create **outfile1** and write the new headers to it
- Create a for-loop for each line
- Create an if-else statement that checks if "Seed" is in the line (indicates a header) and passes if true
- Else, split the line into 1 seed variable and 6 height variables (based on time)
- Create a list of the height variables and a list of the ages (strings)
- Create a for-loop for the numbers 0-6
- Write the height, age, and seed to **outfile1**, using the numbers as an index for the lists
- Close **outfile1** when done

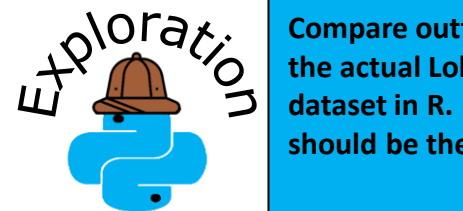

**Compare outfile1 with the actual Loblolly dataset in R. They should be the same.**

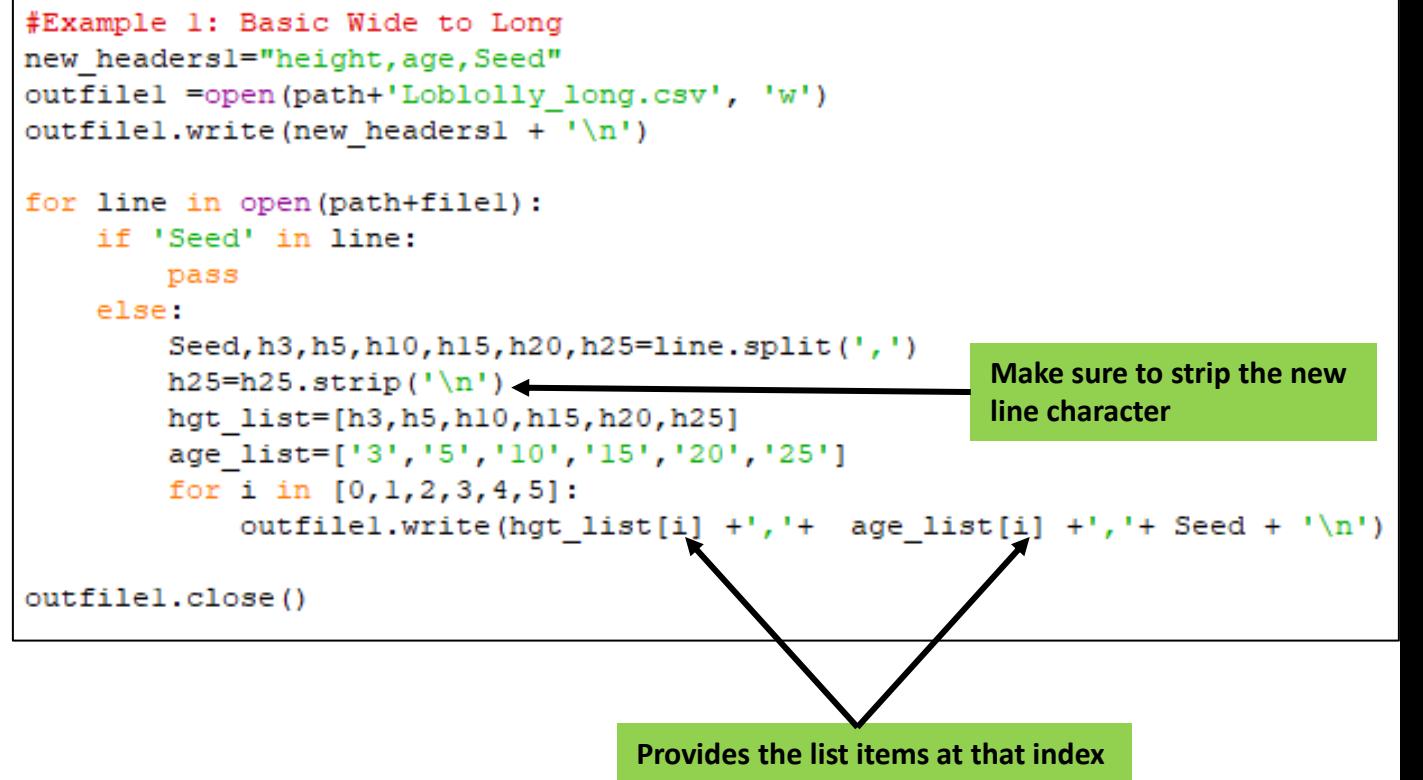

### Lesson 8: More Complex Wide to Long

**Goal**: Transform the SEER dataset from wide to long

#### **Procedure**

- Create a **new\_headers2** variable and set it equal to a string with the headers that will be used for the transformed file
- Create **outfile2** and write the new headers to it
- Create a for-loop for each line
- Create a variable called **Region** and use an if else-statement to pass if the region length is less than 2
- Else, split the line into variables for all but the first column, then create a list of the line variables called **line\_list**
- Create list of the cancer variables, **c\_list**, a **Year** variable that starts at 2007 (the first year in the dataset) and an **ID** variable set to 0
- Create a for loop to go through the **line\_list** where each entry is called Rate
- Set the variable **Cancer** equal to the cancer in **c\_list** at the index of **ID**
- Write the Region, Cancer, Year, and Rate to **outfile2**
- Add 1 to **ID** and if it is equal to 3, reset it to 0 and add 1 to **Year**

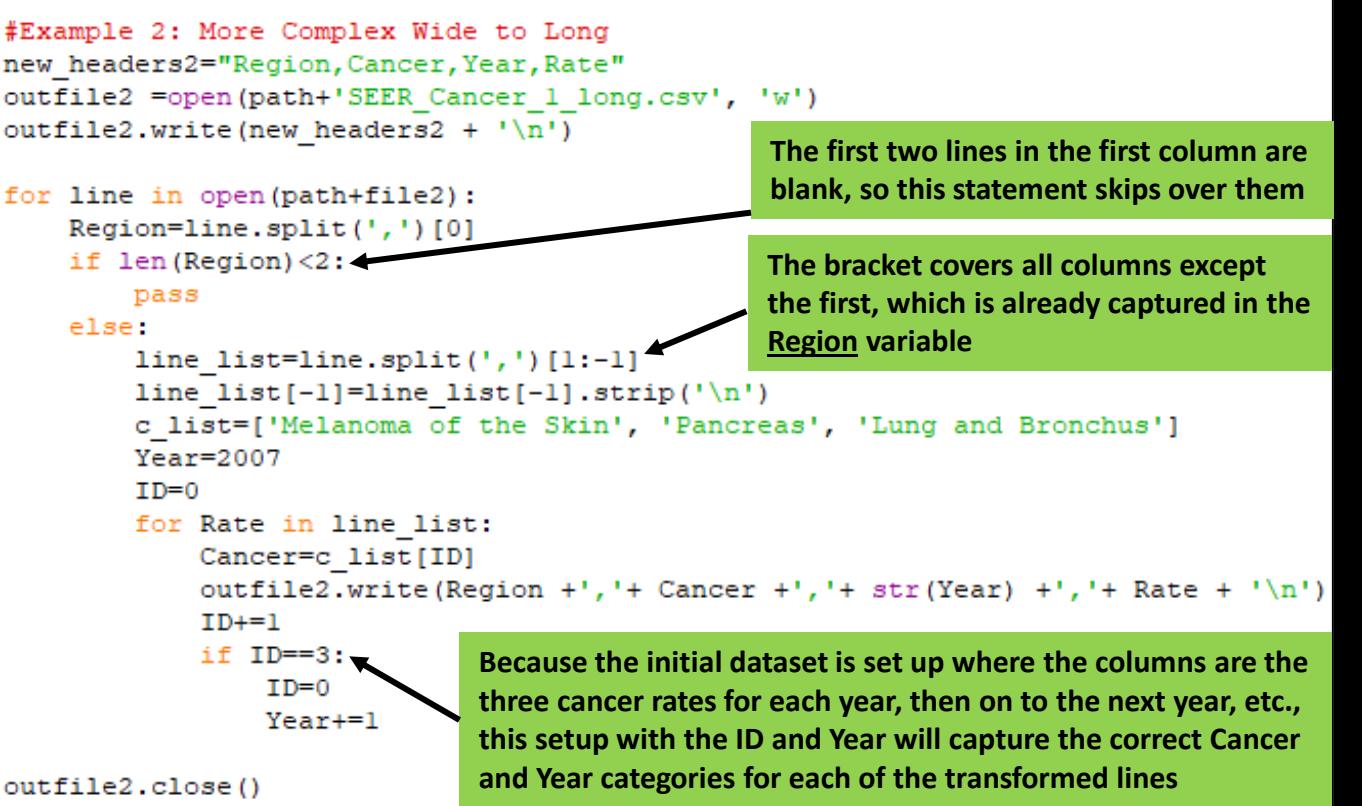

• Close **outfile2** when done

## Lesson 8: Basic Long to Wide

Juminar

**The wide dataset created here has twenty observations (10 per cultivar) with each observation having three weight variables (one for each time period). Each of the initial observations (n=60) was actually a different plant, so it is not actually 20 plants each weighed at 3 time periods, so the wide dataset here is not appropriate for actual analysis, just for the purpose of example.**

**Goal**: Transform the cabbage dataset from long to wide

#### **Procedure**

- Create a **new\_headers3** variable and set it equal to a string with the headers that will be used for the transformed file
- Create **outfile3** and write the new headers to it
- Create an empty dictionary called **cabb\_dict** and a variable **n** set to 1
- Create a for-loop for each line
- Create an if-else statement that checks if "HeadWt" is in the line (indicates a header) and passes if true
- Else, split the line into **Cult**, **Date**, **HeadWt**, and **ViC** and set the variable **ID** to **n**
- Create an if-elif-else statement to check the identity of the **Date** variable and then creating a **key** variable to reflect that date
- Create a variable called **obs** and set it as a string that combines **ID** and **Cult** together
- Create an if-else statement to check if **obs** is in the **cabb\_dict**
- If **obs** is not, use **obs** as the key in **cabb\_dict** and the variables **key** and **HeadWt** as a key:value pair as a new nested dictionary as the value in **cabb\_dict**
- If **obs** is in the dictionary, use the variables **key** and **HeadWt** as a key:value pair to add to the nested dictionary
- Add 1 to **n** and if it is equal to 11, reset it to 1

```
#Example 3: Basic Long to Wide
new headers3="ID, Cult, Weight 16, Weight 20, Weight 21"
outfile3 =open(path+'Cabbages wide.csv', 'w')
outfile3.write(new headers3 + '\n)
cabb dict={}
                                                 Even though this variable isn't 
n=1used, it can be useful to code it 
for line in open (path+file3):
                                                 for potential future use
    if "HeadWt" in line:
         pass
    else:
         Cult, Date, HeadWt, VitC = line.split(',') #won't use VitC
         ID = nif Date == 'd16':key='Wt dl6'
         elif Date == 'd20':
             key='Wt d20'
         else:
             kev='Wt d21'
         obs=str(ID) + '-' + CutCreation of a new 
         if obs not in cabb dict:
                                                     dictionary nested within 
             cabb dict[obs]={key:HeadWt}
                                                     the first dictionary
         else:
                                                     Addition of entries to the 
             cabb dict[obs][key]=HeadWt
                                                     nested dictionaryn+1if n == 11:
             n=1
```
### Lesson 8: Basic Long to Wide cont.

**Goal**: Transform the cabbage dataset from long to wide

#### **Procedure**

- Create a for-loop for each item in **cabb\_dict**
- Split each item (was the **obs** variable) back into its separate **ID** and **Cult**
- Set **ID** as an integer
- Create a for loop and add 10 to **ID** if the cultivar is equal to 'c52'
- Set three different weight-day variables as the values from the nested dictionaries for each of the weight-day keys
- Set a variable called **line** to the ID, Cult, and three weight-day variables
- Write **line** to **outfile3**
- Close **outfile3** when done

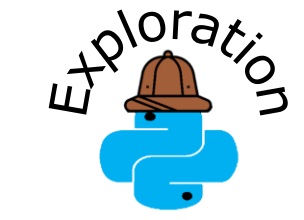

**Try creating another wide dataset but use VitC instead of HeadWt (header names would be something like "VitC\_d16", "VitC\_d20", and "VitC\_ 21")** 

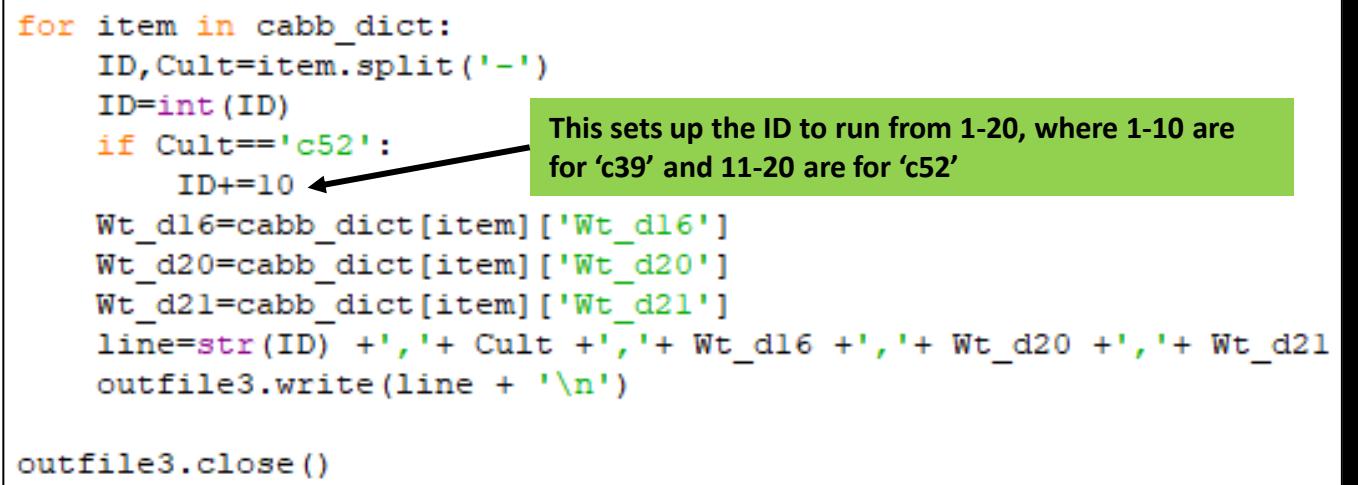

#### Lesson 8: Summary

- Datasets can be transformed from both long to wide and from wide to long
- Wide to long is easier than long to wide
- The steps shown here are just one way to transform your data in Python; other ways exists, and many other software (R, SAS) can do it much more quickly and efficiently
- It still is edifying and useful to understand how to run transformations with Python

• Please complete a brief, 5-question assessment:

[https://und.qualtrics.com/jfe/form/SV\\_7ZFtFjukgWNfz0y](https://und.qualtrics.com/jfe/form/SV_7ZFtFjukgWNfz0y)